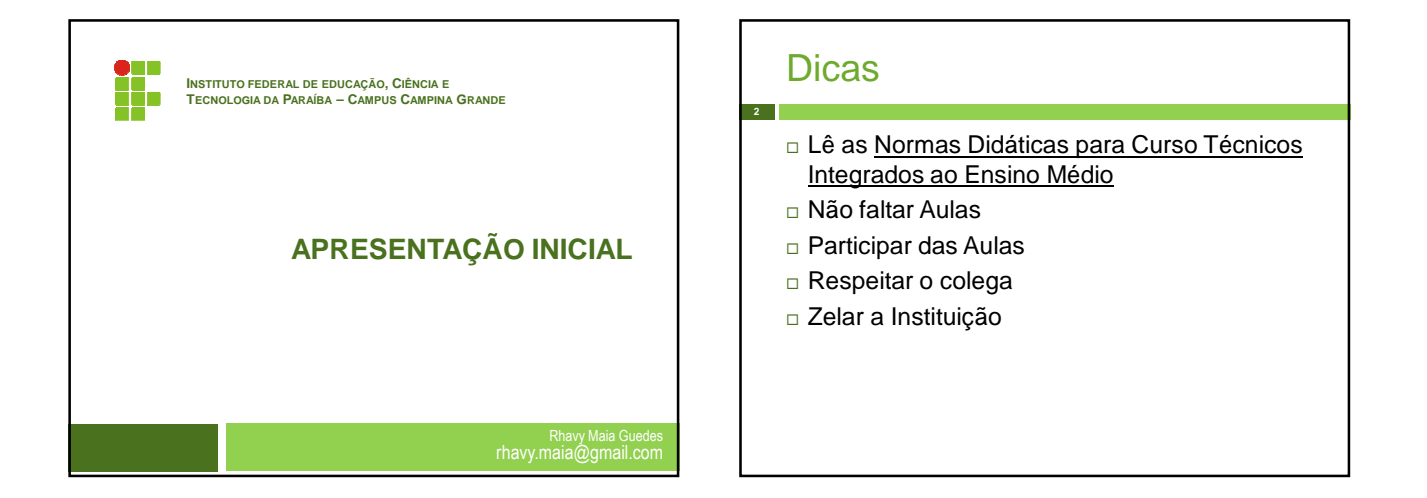

# Avaliações

- Contínua e cumulativa
- **Prevalece os aspectos <b>Qualitativos** sobre os **Quantitativos**

# Avaliações

**4**

- Domínio do conhecimento;
- Participação em sala de aula;
- □ Criatividade;

# Avaliações

- □ Tipo de Avaliações
	- Provas
	- **Exercícios**
	- **B** Seminários

# Avaliações

**6**

- Serão realizadas no mínimo duas avaliações por bimestre
- Resultados serão divulgados a todos, bem como o total de faltas

# Seu curso x Informática

Informação

**7**

- processamento, manipulação e organização de dados.
- Informática são assuntos e ciências recorrentes na atualidade associativa a outras áreas.

### Seu curso x Informática

**8**

- Desenvolvimento de sistemas voltados à atividade fim da exploração, distribuição e gerência de informações na área do mineração.
- Programa de Formação em Geologia, Geofísica e Informática no Setor Petróleo & Gás. Disponível em : http://www.ccet.ufrn.br/prh22/programa.htm

### Seu curso x Informática

 Análises Tecnológicas utilizando a Informática para controlar a qualidade dos produtos derivados de Petróleo e auxiliam na extração de minerios;

# Seu curso x e Informática **10** Informática Mineração Petróleo

# Conteúdo

**11**

#### **UNIDADE I – INTRODUÇÃO À INFORMÁTICA**

- A Informática: histórico e evolução tecnológica; principais aplicações;
- Hardware: processadores, memórias, dispositivos de entrada e saída, dispositivos de armazenamento;
- Software: básico, utilitário e aplicativo.
- Sistema Operacional Conceitos básicos; Organização de dados; Uso e operação dos recursos nos softwares livres e proprietários.

# Conteúdo

**12**

### **UNIDADE II – EDITORES DE TEXTO**

- Funcionalidades, aplicações e recursos de edição e formatação;
- **D** Construção de documentos oficiais;
- Trabalhando com Mala Direta.

# Conteúdo

**13**

### **UNIDADE III – PLANILHAS ELETRÔNICAS**

- **Elaboração de planilhas e formatação;**
- **F**órmulas e funções;
- **D** Criação de gráficos.

# Conteúdo

**14**

**16**

#### **UNIDADE IV – EDITORES DE APRESENTAÇÃO**

- Funcionalidades, aplicações e recursos de edição e formatação;
- Recursos de apresentações, transição de slides e animações.

# Conteúdo

**15**

- **UNIDADE V INTERNET**
	- **D** Navegação em Browser;
	- **B** Sistemas de busca aplicada à área de atuação.

## **Referências**

- NORTON, Peter. Introdução à Informática. São Paulo: Makron Books.
- MANZANO, Maria Izabel N. G. Estudo dirigido de informática básica. Rio de Janeiro: Ed. Érica, 7a ed., 2007.
- SILVA, Mario G. Informática: terminologia básica. Rio de Janeiro: Ed. Érica, 2008.

#### **Referência / bibliografia complementar**

- □ LOPES JUNIOR, N.; LOPES, M. I. C. Calc Manual do Usuário. Disponível em:<br><http://prodesk.com.br/downloads/manuais/Manual\_BrOffice.org\_Calc\_2.0.1.zip>.<br>InfoSolution Consultoria, 2006. 63 páginas.
- □ ALCALDE LANCHARRO, Eduardo. Informática Básica. São Paulo: PEARSON<br>MAKRON BOOKS, 2004. 269 páginas.